# Цена абстракции

Константин Владимиров, Syntacore, 2024

## Механизмы абстракции

• Абстракция является процессом обобщения и сокрытия конкретных деталей, позволяющим сосредоточиться на более важных высокоуровневых задачах.

```
const auto &pivot = arr[low];
int i = high;for (int j = high; j > low; j--)
  if (arr[j] > pivot) {
    auto tmp = arr[i];
    arr[i] = arr[j];arr[j] = tmp;i = 1;
  }
```
• Простейший механизм абстракции это вынос функции. Какую функцию вы бы вынесли?

# Вынос функции

• Абстракция является процессом обобщения и сокрытия конкретных деталей, позволяющим сосредоточиться на более важных высокоуровневых задачах.

```
const auto &pivot = arr[low];
int i = high;for (int j = high; j > low; j--)
  if (arr[j] > pivot) {
    std:iter swap(arr + i, arr + j);i = 1;
```
- Внезапно такой вынос функции делает код не только проще но и потенциально лучше. Например внутри iter\_swap может быть использована семантика перемещения.
- Ещё лучший вариант: заменить весь алгоритм на std::partition.

## Разумная цена абстракции.

- Вынос функции делает хуже, если короткая функция не подставилась. Тогда у абстракции появляется цена.
- Мы должны учитывать, что:
	- Компилятор не обязан делать подстановку.
	- Вы можете написать код так, что компилятор не сможет сделать подстановку.
- Назовём разумной ценой абстракции её цену в тех случаях когда вы её правильно применили и компилятор сделал всё, что мог.
- За любую абстракцию можно заплатить неразумную цену если применять её неосторожно.

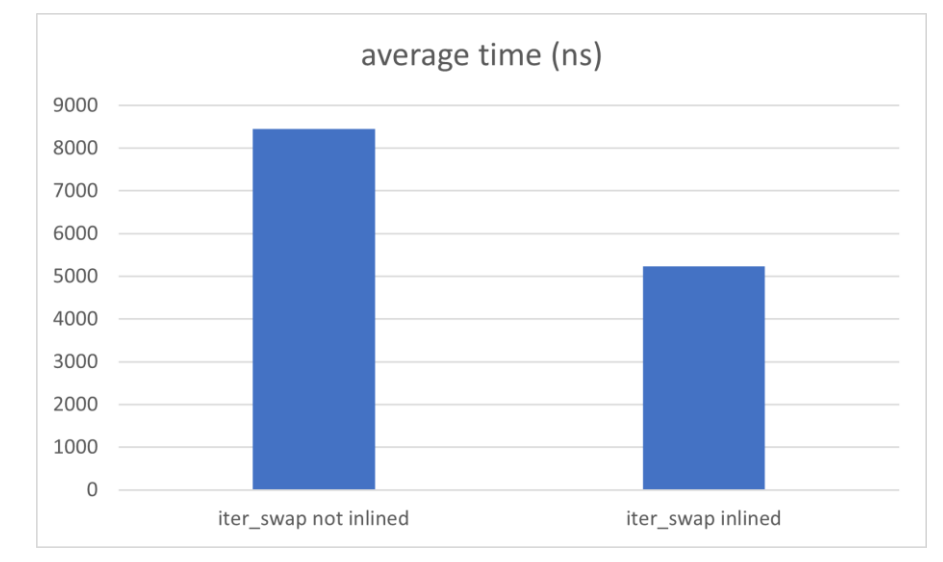

i5-1135G7

https://github.com/tilir/benchmarks/tree/master/inline

#### Отчего происходят проблемы при отсутствии инлайна

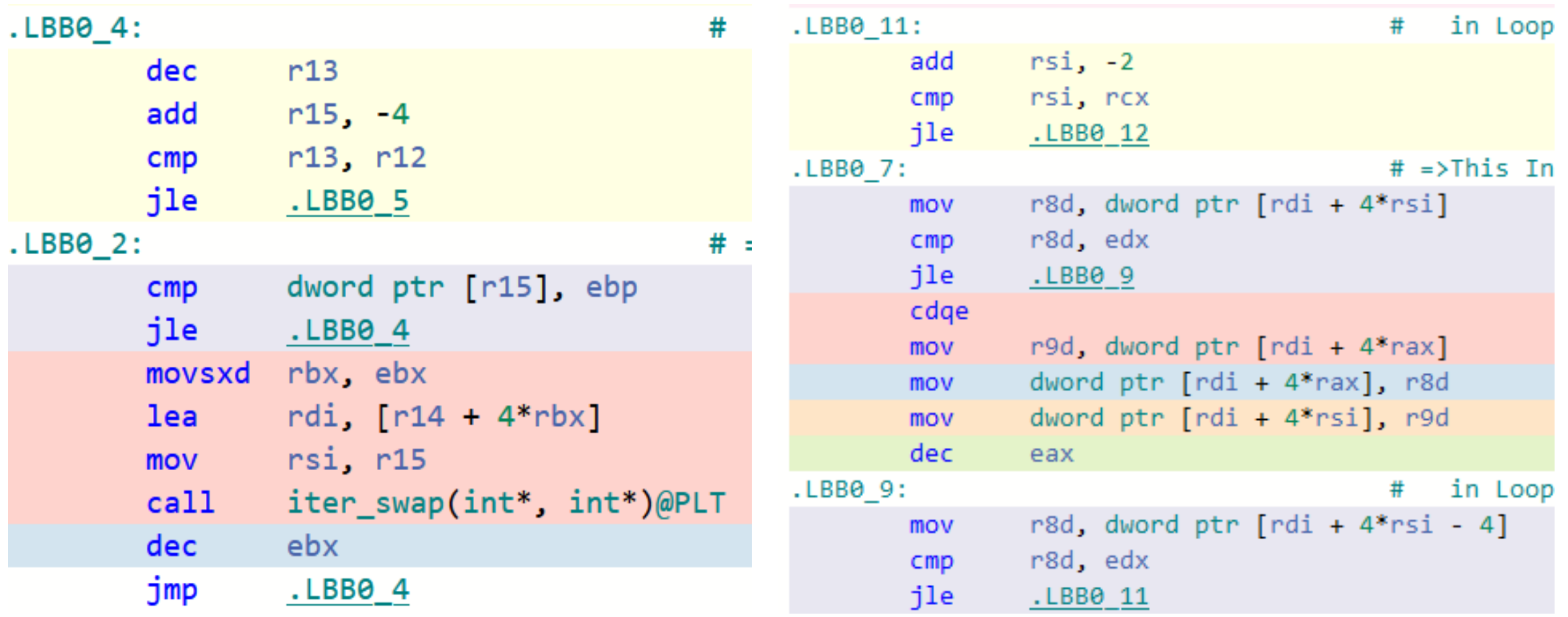

https://godbolt.org/z/fWeYGc5sv

# Три игрока в цене абстракции

- Микроархитектура.
	- Одни и те же инструкции могут иметь разную относительную цену на разных вычислительных платформах.
- Компилятор и библиотеки.
	- Один и тот же код может быть по разному соптимизирован разными компиляторами (или в разных библиотеках).
	- Пример по ссылке внизу слайда. GCC 13.2 генерирует 331 ассемблерную инструкцию, Clang 17.0.1 генерирует 26 ассемблерных инструкций.
- Семантика языка программирования.
	- Например наличие в языке шаблонов магическим образом влияет на качество стандартной сортировки.

## Предварительные решения

- Дональд Кнут писал, что предварительная оптимизация это корень зла.
- Но в наших проектах мы должны принимать большие решения относительно используемых механизмов и изменять их потом может быть очень дорого.
- Ниже перечислены механизмы абстракции специфичные для языка С++. Каждая из них это проектное решение.
	- Виртуальные функции (virtual functions).
	- Исключения (exceptions).
	- Стандартные диапазоны (ranges).
	- Сопрограммы (coroutines).
- Какие из них кажутся вам дорогими? Какие могут иметь отрицательную стоимость?

# Начнём с виртуальных функций

```
int foo(int x) maybe override;
int bar(int x) override or not {
  return (x > 0) ? foo(x - 1) : 0;
}
```
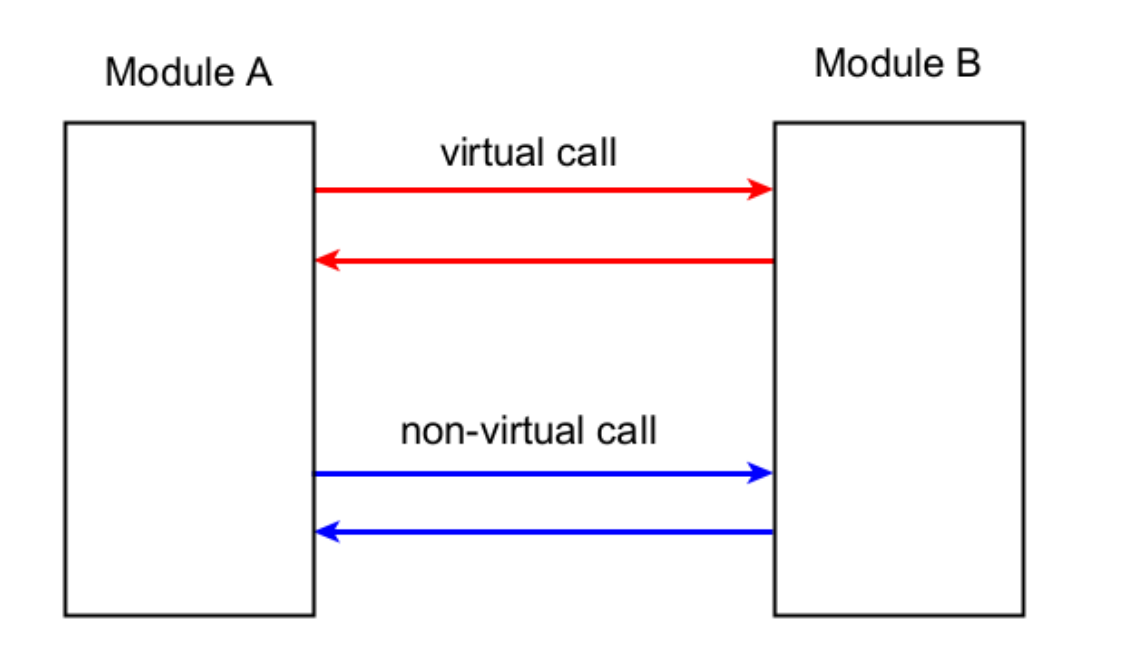

- Виртуальный вызов.
- mov rax, QWORD PTR [rdi] jmp [QWORD PTR [rax]]
- Невиртуальный вызов.

#### jmp S::foo

- Невиртуальный вызов выглядит существенно проще и не идёт дополнительно через память.
- Ожидаем ли мы существенной разницы?

## Начнём с виртуальных функций

```
int foo(int x) maybe override;
int bar(int x) override or not {
  return (x > 0) ? foo(x - 1) : 0;
}
```
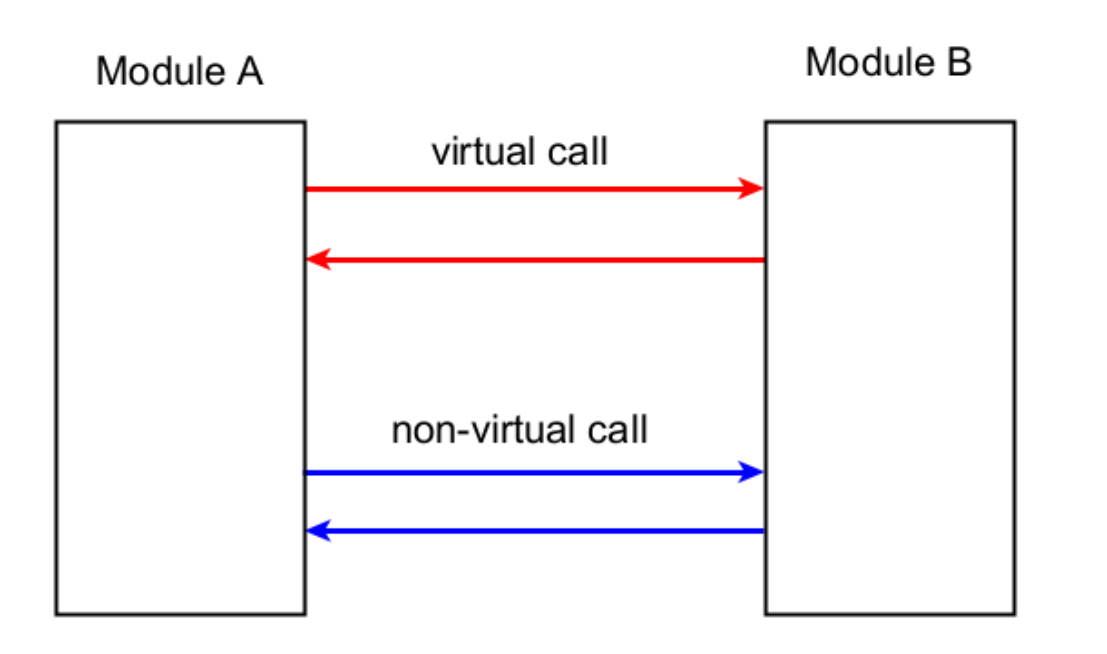

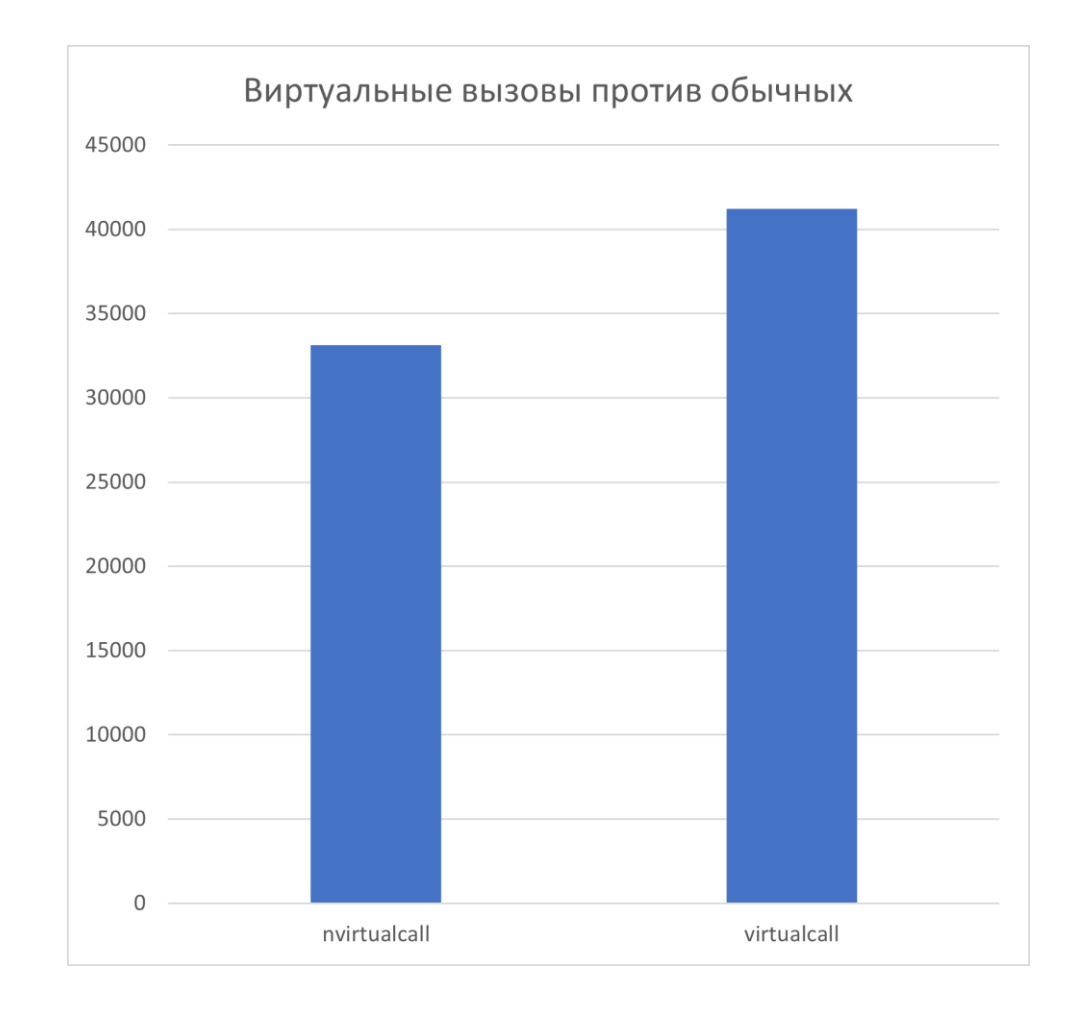

https://github.com/tilir/benchmarks/tree/master/virtual-overhead

# Добавим совсем небольшой shuffle

```
struct NonVirt {
  std::array<int, 10> a;
  std::mt19937 g;
  // .....
};
int NonVirt::foo(int x) {
  std::shuffle(a.begin(), a.end(), g);
  return (x > 0) ? bar(x - 1) : 0;
}
int NonVirt::bar(int x) {
  std::shuffle(a.begin(), a.end(), g);
  return (x > 0) ? foo(x - 1) : 0;
}
```
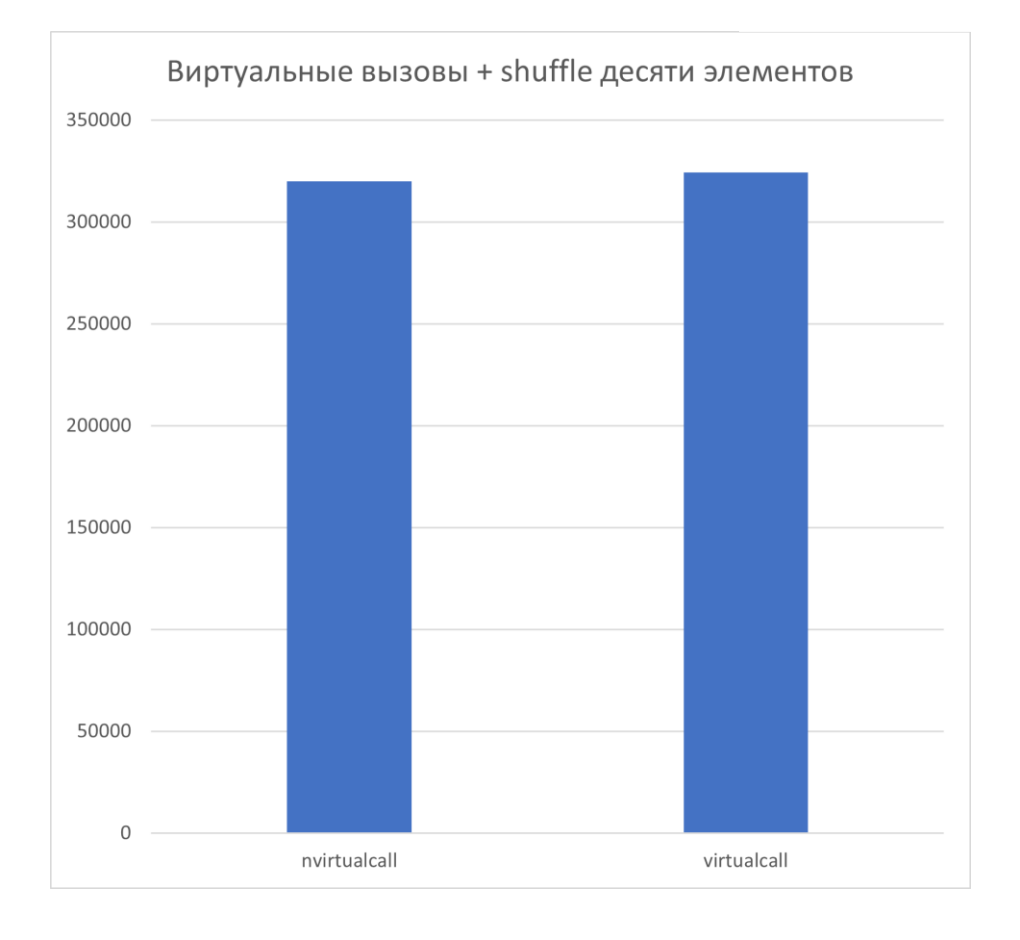

https://github.com/tilir/benchmarks/tree/master/virtual-overhead

# Виртуальные функции и инлайн

• Главная проблема производительности виртуальных функций - их влияние на инлайн.

```
Derived *vd = откуда-то получили;
```

```
int sum = 0;
```

```
for (int i = 0; i < NBMK; ++i)
  sum += vd->bar(NCALL);
```
- Мы тут не можем проинлайнить Derived::bar так как не уверены в том что это не один из пока не известных нам наследников.
- Это несколько митигируется возможностями девиртуализации в современных компиляторах.

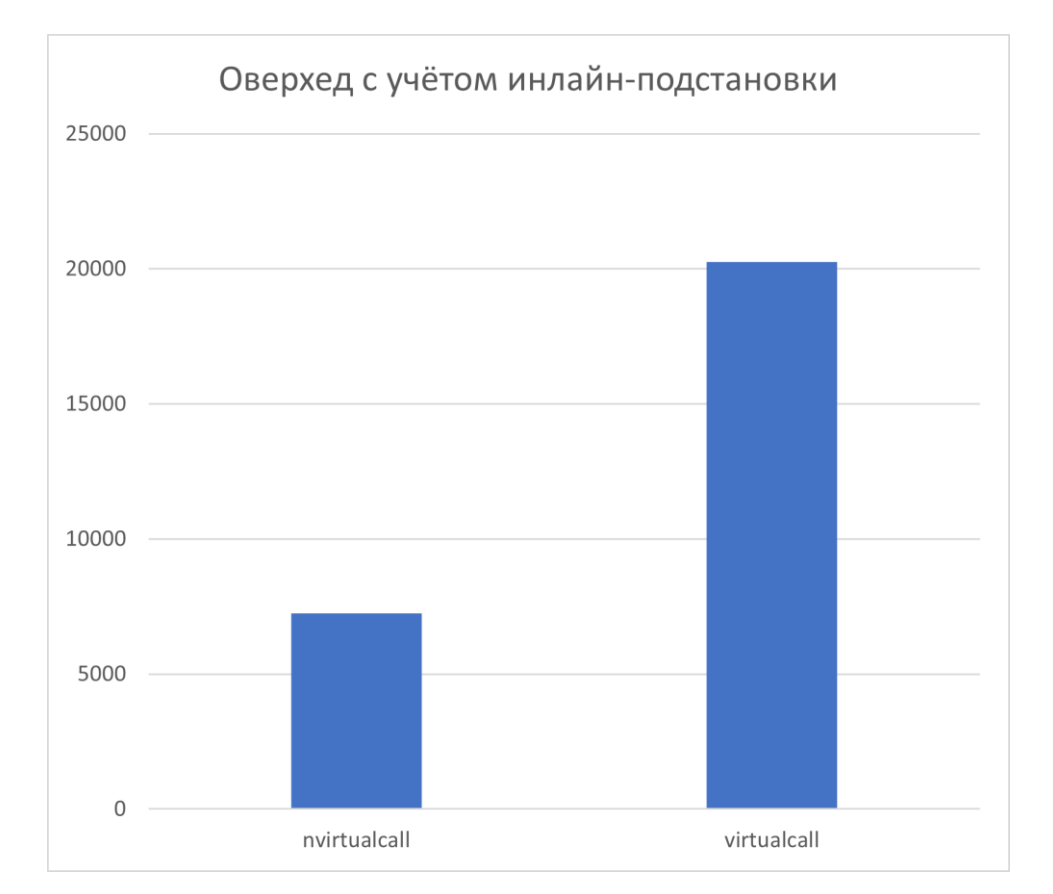

https://github.com/tilir/benchmarks/tree/master/virtual-inline

# Девиртуализация

• В некоторых случаях компилятор справляется с девиртуализацией очень легко.

```
struct Base {
 virtual int foo();
};
struct Derived final {
  int foo() override { return 42; }
};
int bar(Derived *vd) {
  return vd->foo(); // devirtualized, inlined!
}
```
• Что если мы не хотим делать final всю структуру?

# Девиртуализация

• В некоторых случаях компилятор справляется с девиртуализацией очень легко.

```
struct Base {
 virtual int foo();
};
struct Derived {
  int foo() override final { return 42; }
};
int bar(Derived *vd) {
  return vd->foo(); // devirtualized, inlined!
}
```
• Можно сделать вопрос на собеседовании: "когда override final имеют смысл вместе"?

# Спекулятивная девиртуализация

• Представим ситуацию когда виртуальный вызов может быть девиртуализован только если нам повезло.

```
struct Derived : Base {
  int bar() override {
    return 42;
  }
  int foo(Base *b) override {
   // if (b is Derived)
    // return this->bar();
    return b->bar();
  }
};
```
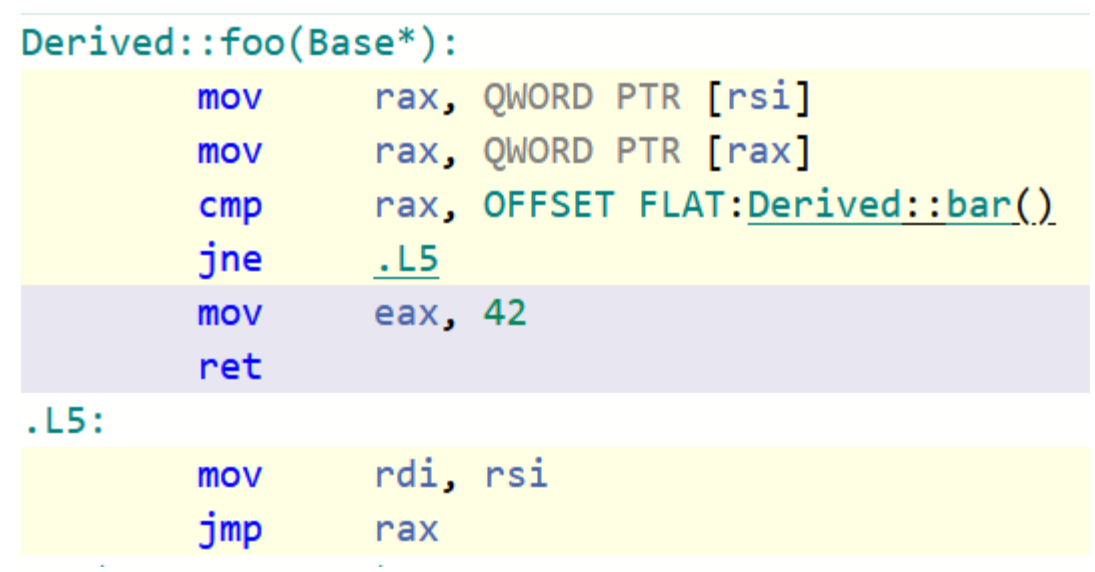

## Резюме по виртуальным функциям

- Виртуальные функции отлично изучены и прекрасно поддержаны в компиляторах.
- Ключевое слово final позволяет нам до некоторой степени управлять девиртуализацией.
- Главная проблема виртуальных функций плохой инлайн.
- Если в вашей программе нет коротких и лёгких виртуальных функций с многоуровневыми вызовами, вы, скорее всего, ничего не платите.

## Исключения

- Обработка ошибок в конструкторах.
- Обработка ошибок в перегруженных операторах.
- Невозможность тихого игнорирования ошибки.
- Выход из сложного потока управления в точку принятия решения с размоткой стека.
- Исключения это пожалуй самый критикуемый механизм С++

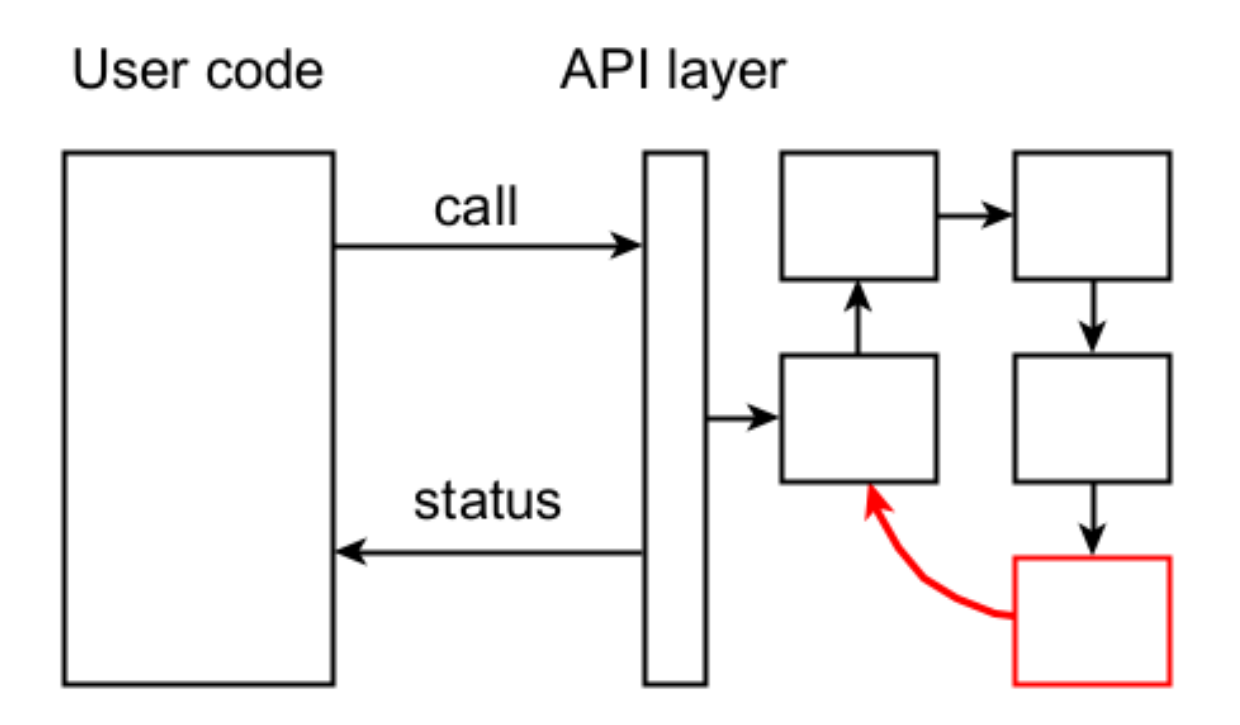

#### Исключения против кодов возврата

- Насколько дорого путешествие кодами возврата против исключения?
- Если исключение произошло очень дорого. Но если нет, то мы выигрываем не исполняя бесчисленные проверки.

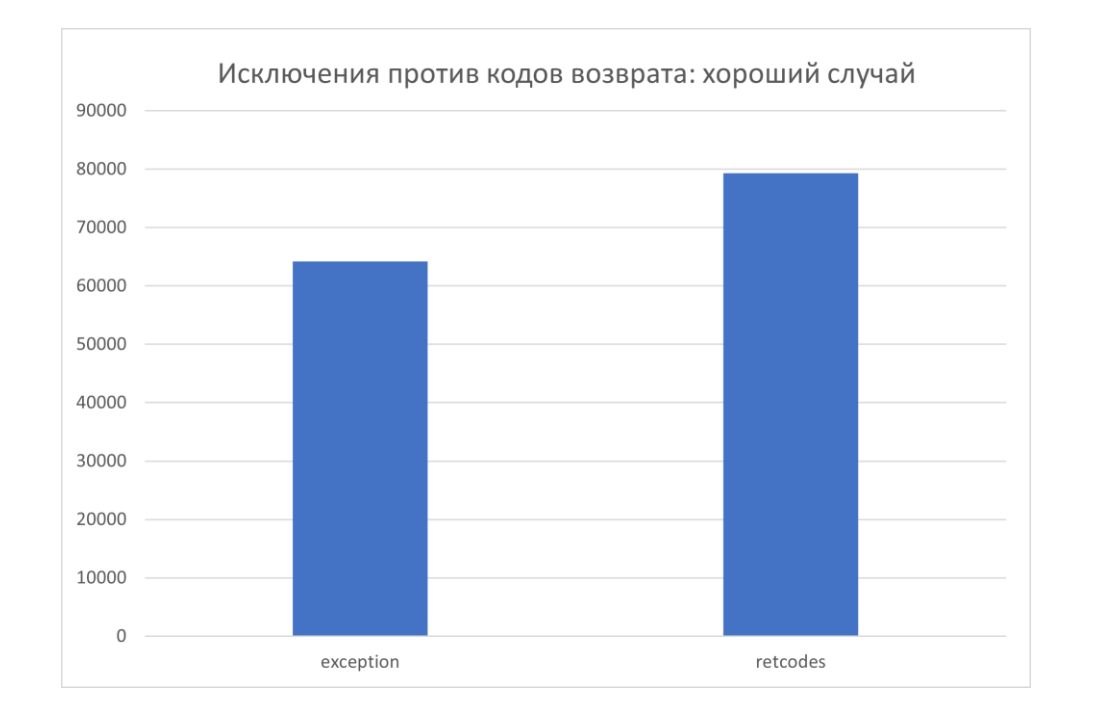

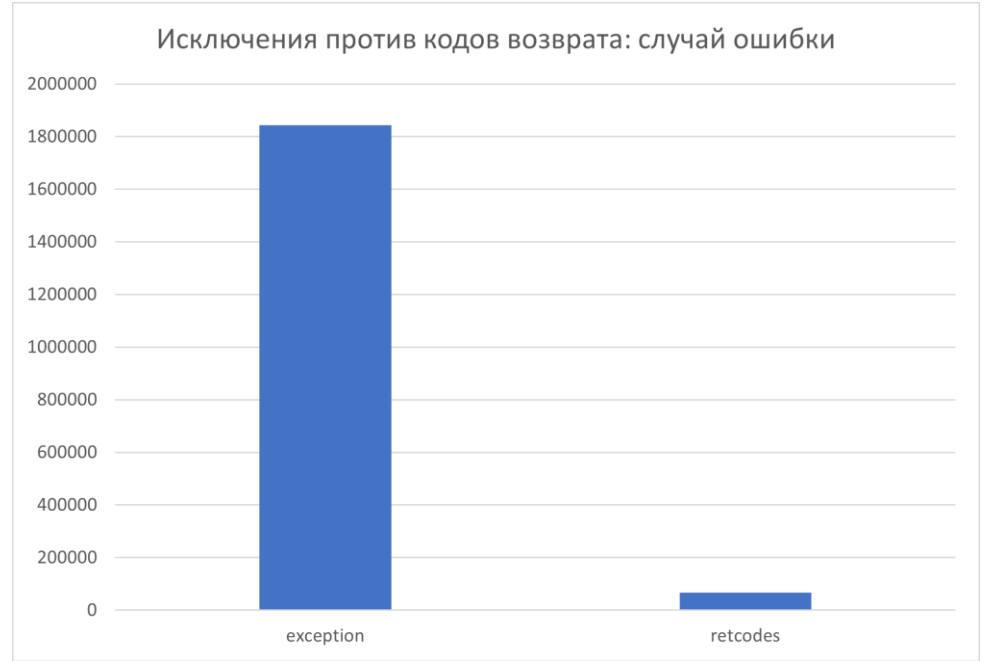

https://github.com/tilir/benchmarks/tree/master/excret

## Исключения не бесплатны даже если их не кидать?

• Компилятор должен создать некоторый код для исполнения при бросании исключения.

```
struct S {
  int foo();
  \simS();
};
void bar() {
  S s;
  s.foo();
}
```
• Насколько существенен этот оверхед?

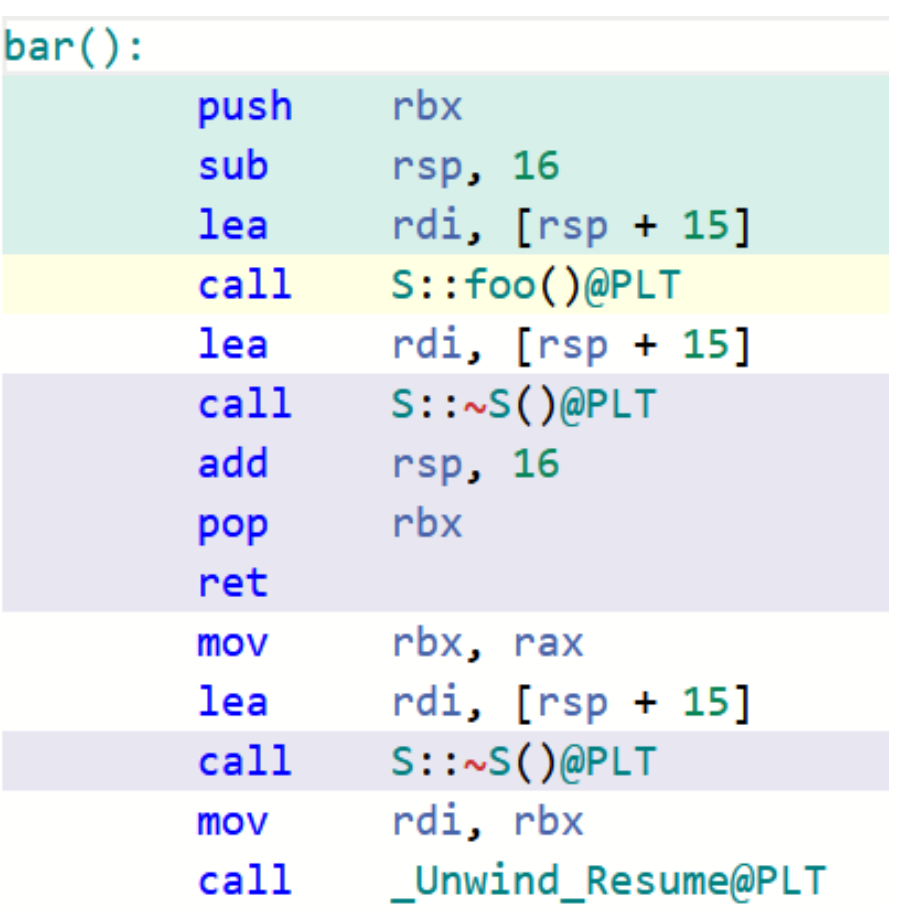

<https://godbolt.org/z/oe9ozTqMd>

#### **Noexcept в реалистичном примере**

• Реалистичный пример это std::sort в котором может быть поехсерт предикат.

```
auto nep = [] (int x, int y) noexcept {
  return x < y;
```
- Ещё один реалистичный пример это std::partition.
- Предикат сортировки очень простая функция, он часто инлайнится и много оптимизируется.
- Можно видеть, что наличие поехсерт не очень заметно в обоих примерах.

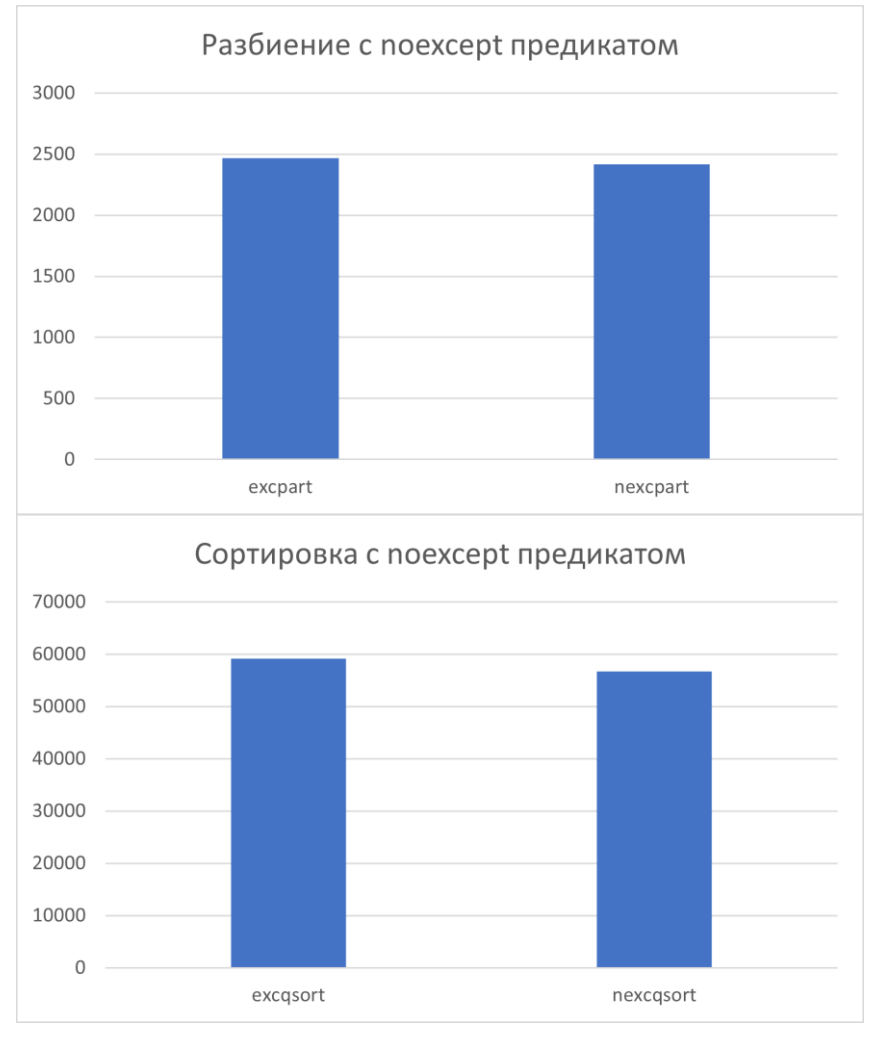

https://github.com/tilir/benchmarks/tree/master/noexcept-gsort

#### Резюме по исключениям

- Запрет исключений в вашей программе означает одну из двух вещей.
	- 1. Либо вы готовы руками прокинуть коды возврата к слою API.
	- 2. Либо ваш код нельзя использовать как библиотеку.
- Если исключение вылетело, это очень дорого. Прокидывание назад кодов возврата внезапно может быть гораздо дешевле даже несмотря на существенное увеличение кода.
- Оверхед на упущенные оптимизации в компиляторе не так велик (по сравнению с другими источниками оверхеда).
- Вызов любой не-поехсерт функции приводит к построению landing pad.

# Корутины: числа Фибоначчи

• Базовый пример для работы генераторов.

```
constexpr int K = 10;
generator<int> fibs() {
  int a = 1, b = 0;
  for (;;) {
    co yield b;
    b = std::exchange(a, a + b) % K;
```
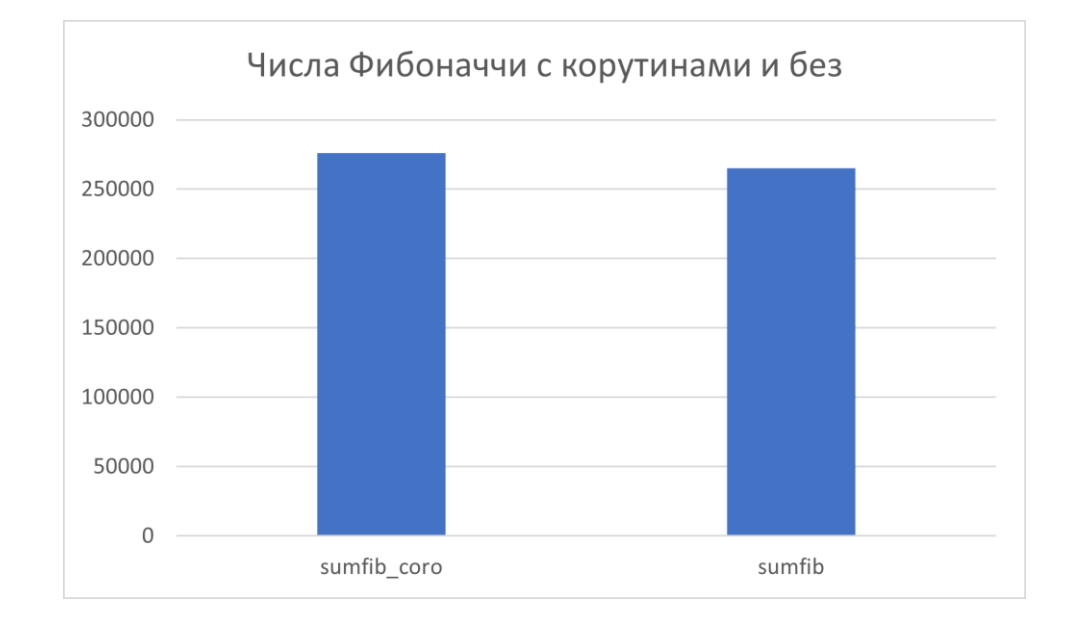

• Может ли быть большая просадка? Чем она может быть продиктована – принципиальными проблемами корутин или недостатками компилятора?

https://github.com/tilir/benchmarks/tree/master/coro-fibs

## Главная проблема оптимизации корутин

- Главной проблемой оптимизации корутин является их главное преимущество.
- Корутина может быть приостановлена в одном потоке и проснуться на другом.
- Поэтому по определению её фрейм не может жить на стеке в общем случае.
- В некоторых условиях он может быть соптимизирован и помещён на стек.

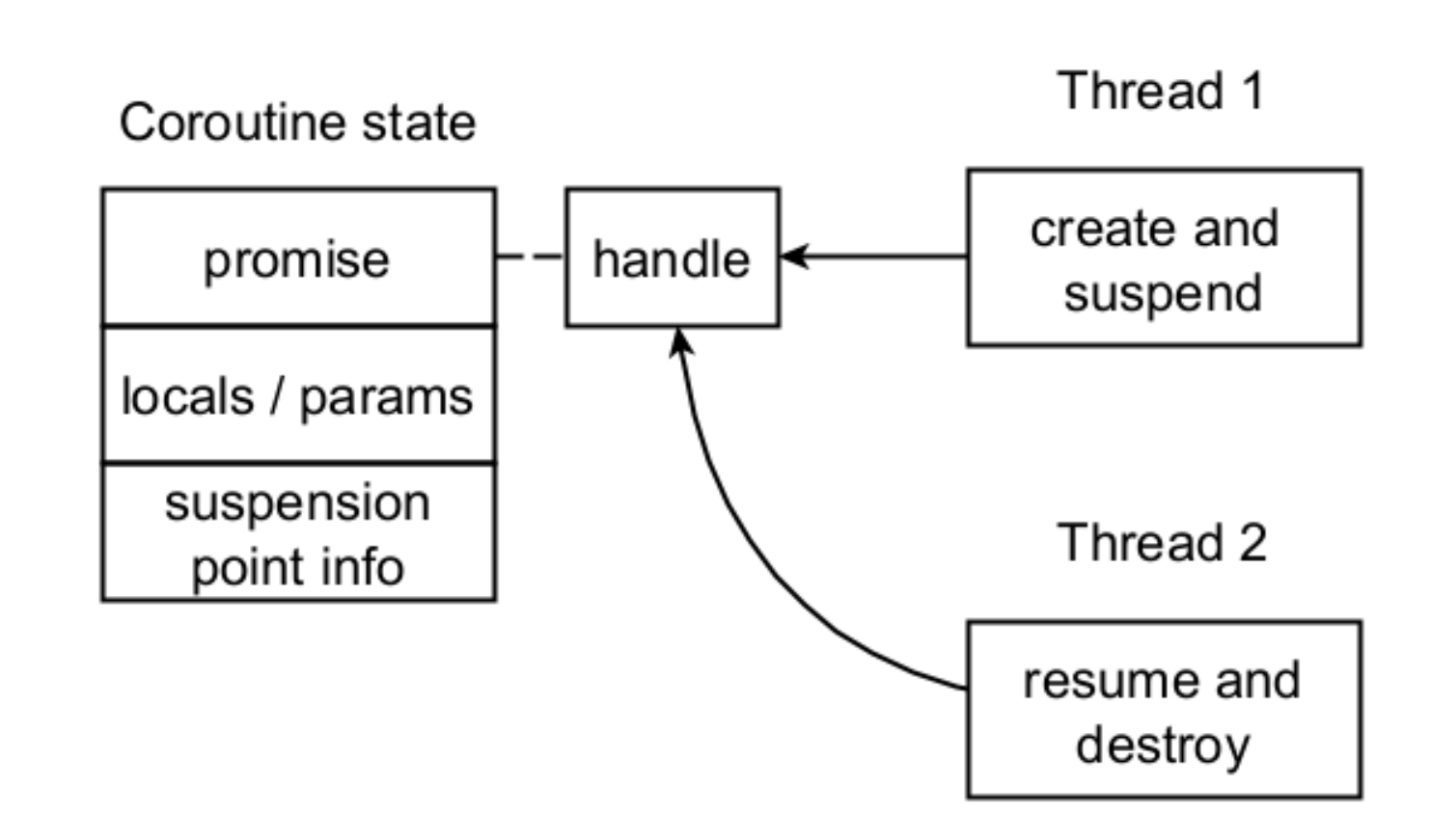

# Условия оптимизации корутин

- Если одновременно:
	- 1. Время жизни состояния корутины (а значит и её фрейма) вложено в область видимости её вызывающей функции.
	- 2. И при этом размер фрейма известен на этапе компиляции.
- То фрейм корутины может быть аллоцирован на стеке вызывающей функции.
- int sumfib coro(int n) { auto nums =  $fibs()$ ;
	- // работа с генератором nums.move next();
- } // тут фрейм корутины умирает

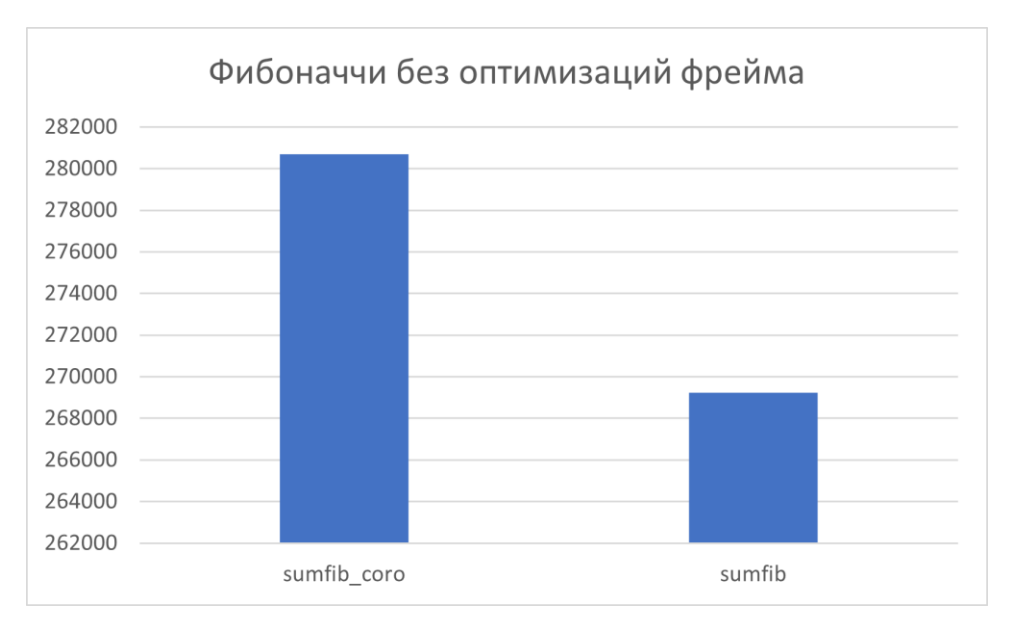

#### Старые знакомые возникают в продолжении

• Следующий код выглядит совершенно безобидно.

```
Generator<br/>bool>
sequence(unsigned n) {
  size t cnt = 0; int i;
  for (i = 0; i < n; i++) {
    auto sqrt = std::sqrt(i);co_yield(sqrt > cnt);
    if (sqrt > cnt)
        ++cnt;
  }
}
                                  int main() {
                                    auto gen = sequence(10);
                                    int sum = 0;
                                    while(gen)
                                      sum += gen();
                                    cout << sum << endl;
                                  }
```
• Но возникает существенная разница в этом коде с исключениями и без исключений.

https://godbolt.org/z/ng876cG1e

## Резюме по корутинам

- Тема для компиляторов новая и многие оптимизации пока что применяются очень неровно.
- Есть простые и достаточные условия, которые делают корутинные генераторы теоретически нулевыми по стоимости (если справится инлайнер).
- Взаимодействие с исключениями у корутин сложное и неоднозначное.
- Нет возможности руками управлять происходящим. Держите пальцы крестиком и бенчмаркайте ваш код.

# Ranges: transform + filter

• Задача стандартная: перебросить из одного контейнера в другой, по дороге отфильтровать.

```
dst.reserve(src.size());
for (auto& elt : src)
  if (f(elt))
    dst.push_back(g(elt));
```
• Задачу можно решать через вспомогательный контейнер (planar solution).

std::vector<int> v; v.reserve(src.size()); std::copy if(src.begin(), src.end(), std::back inserter(v), f); dst.resize(v.size()); std::transform(v.begin(), v.end(), dst.begin(), g);

# Ranges: transform + filter

• Задача стандартная: перебросить из одного контейнера в другой, по дороге отфильтровать.

```
dst.reserve(src.size());
for (auto& elt : src)
  if (f(elt))
    dst.push_back(g(elt));
```
• Задачу можно решать на более современный манер (modern solution).

```
dst.reserve(src.size());
auto v = views::all(src) | views::filter(f) |
         views::transform(g);
ranges::copy(v, dst.begin());
```
# Неутешительные результаты

- Современный способ существенно проигрывает.
- Является ли это
	- 1. Неизбежным проигрышем
	- 2. Случайностями микроархитектуры
	- 3. Проблемами компилятора.
- На что бы вы здесь поставили?

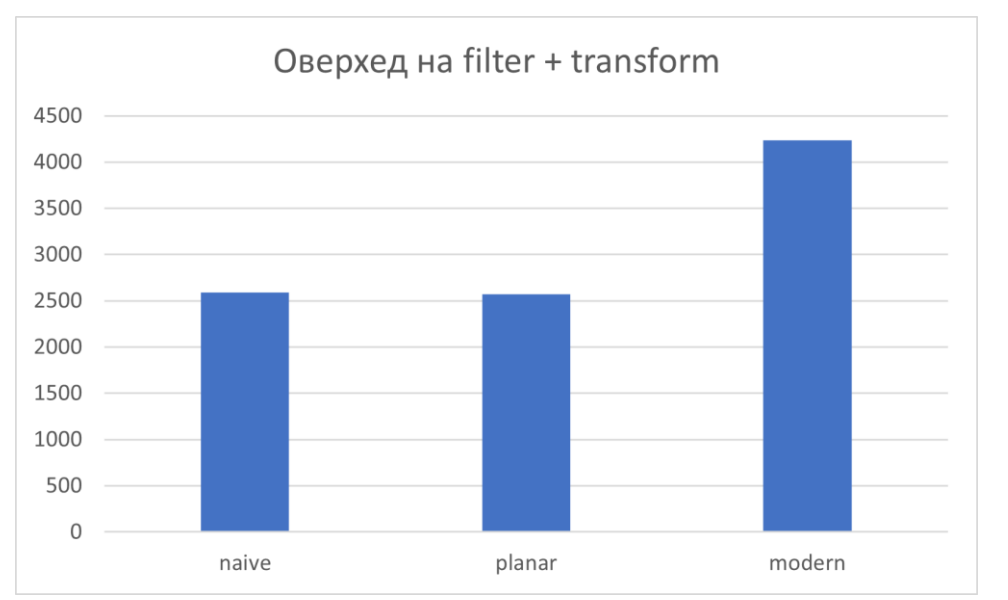

dst.reserve(src.size()); auto  $v = views::all(src)$  | views::filter(f) | views::transform(g); ranges::copy(v, dst.begin()); // что здесь происходит?

https://github.com/tilir/benchmarks/tree/master/ranges-filter

## Наивная реализация filter\_view

• Мы могли бы подумать, что filter\_view реализован как-то вот так.

```
template<input range R, unary predicate Fn>
class filter view : public view_interface<filter_view<R, Fn>> {
  R base; Fn f;
public:
   Iterator begin() {
     auto it = ranges::find_if(base, f); // O(N)return {this, std::move(it)};
   }<br>}
```
• Увы стандарт недвусмысленно требует begin за  $O(1)$ .

## Неизбежный оверхед на filter\_view по памяти

• По проектированию filter\_view обязан кешировать часть состояния.

```
template<input range R, unary predicate Fn>
class filter view : public view_interface<filter_view<R, Fn>> {
  R base; Fn f;
  std::optional<Iterator> cached begin;
public:
   Iterator begin() {
     if (cached begin.has_value)
       return {this, cached_begin.get()};
     auto it = ranges::find if(base, f); // O(1)+ amortized
     return cached_begin.set_value({this, std::move(it)});
   }
```
# Детали комбинации

• Теперь посмотрим как работает комбинация.

views::all(src) | views::filter(f) | views::transform(g)

• Что такое pipe?

template <typename R> auto operator | (R r, const to closure& c) { return  $c(r)$ ; }

• Это функциональная композиция вывернутая наизнанку.

views::transform(views::filter(views::all(src), f), g);

- В итоге мы имеем
	- 1. кеширующий фильтр, вытягивающий данные из all
	- 2. transform, вытягивающий из фильтра.

## Цена проектора

• Проекторы это ещё одна замечательная возможность ranges.

```
struct S { int x, y; };
std::vector<S> v;
ranges::transform(v.begin(), v.end(), 
    w.begin(),
    \lceil (const auto& a) { return a.x * 2; });
```
• Вариант с проектором несколько упрощает предикат.

```
ranges::transform(v.begin(), v.end(), 
   w.begin(),
   \lceil (auto x) { return x * 2; },
   &S::x);
```
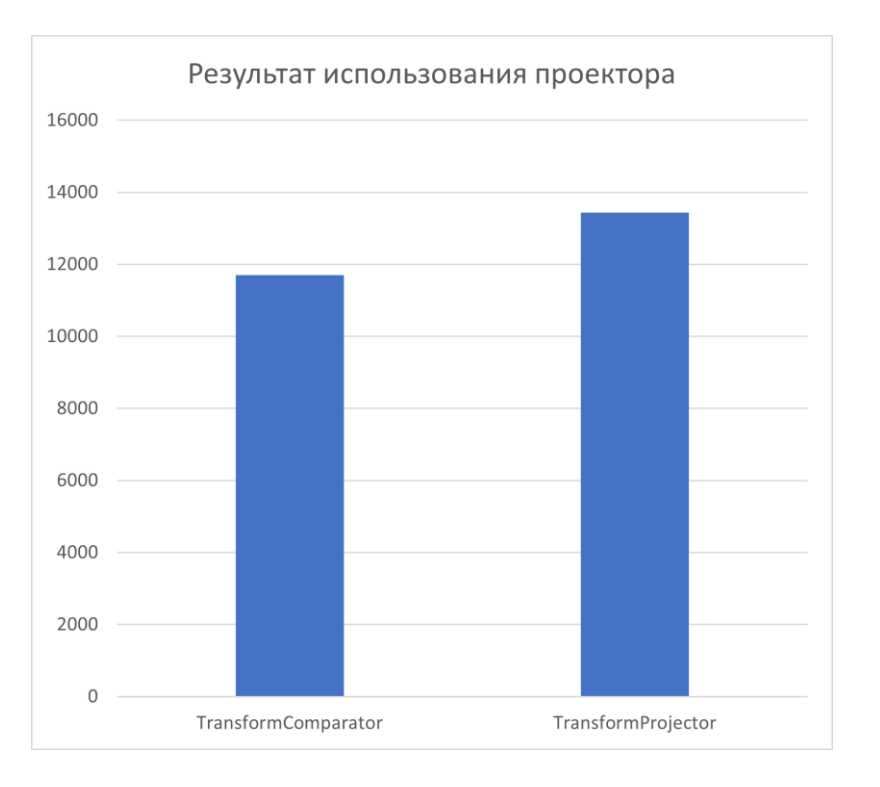

## Pesiome no ranges

- Неизбежное кеширующее поведение и особенности функциональной композиции пока что ставят компиляторы в тупик.
- Принципиальных проблем с тем чтобы стать zero-cost абстракцией у диапазонов нет, но путь выглядит сложным и не близким.
- Никаких способов управлять этим нет, бенчмаркаем код и держим пальцы крестиком.

## В поисках отрицательной стоимости

- Единственный рассмотренный сегодня механизм абстракции в котором я нашёл какоето подобие отрицательной стоимости это исключения.
- Так ли это? Хотите повторить и расширить мои эксперименты?

conan install conanfile.txt --build=missing

cmake -S . -B build/Release \

--toolchain build/Release/generators/conan\_toolchain.cmake \ -DCMAKE BUILD TYPE=Release -DCMAKE CXX COMPILER=g++-12

cmake --build build/Release

env CTEST OUTPUT\_ON\_FAILURE=1 \ cmake --build build/Release --target test --parallel 1

• Слово за вами.

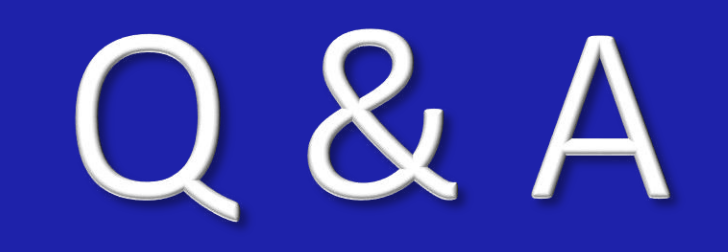

# Backup: виртуальное наследование

• Сильно ли отличаются затраты при виртуальном наследовании?

```
struct A { virtual int foo(); };
                                                      D object
                                                                                         VT for D
                                                                         VTT
struct B : virtual public A {
                                                                        vtable for D
                                                       vtable
                                                                                          D::barint x;
};
                                                                      vtable for B in D
                                                         B
                                                                                          A::foo
struct C : virtual public A {
                                                                      vtable for C in D
                                                       vtable
   int y;
                                                        C
                                                                        vtable for D
};
                                                        D
                                                                      vtable for B in D
struct D : public B, public C {
  virtual int bar();
                                                                        vtable for D
                                                       vtable
}
                                                                      vtable for C in D
                                                        A
```
• Казалось бы теперь виртуальная таблица вынуждена оыть двухуровневои.

# Виртуальное наследование

 $\cdot$ 

- После завершения работы конструктора объекта, таблица виртуальных функций для каждого из подобъектов становится одноуровневой.
- VTT используется только на этапе конструирования.

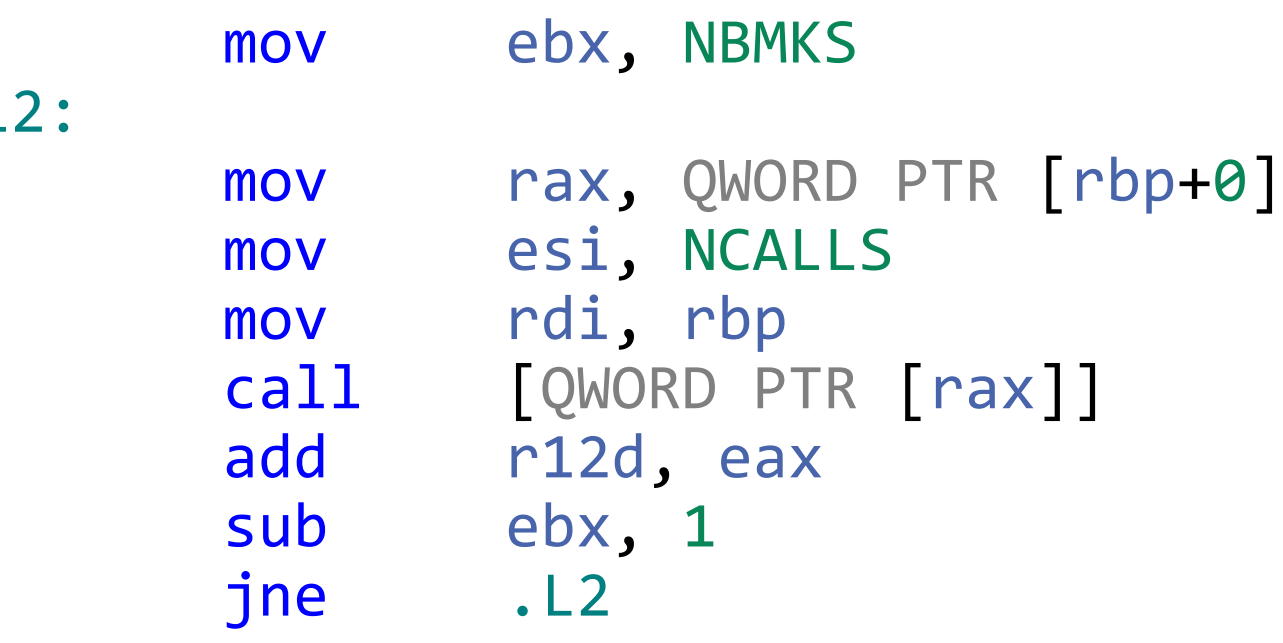

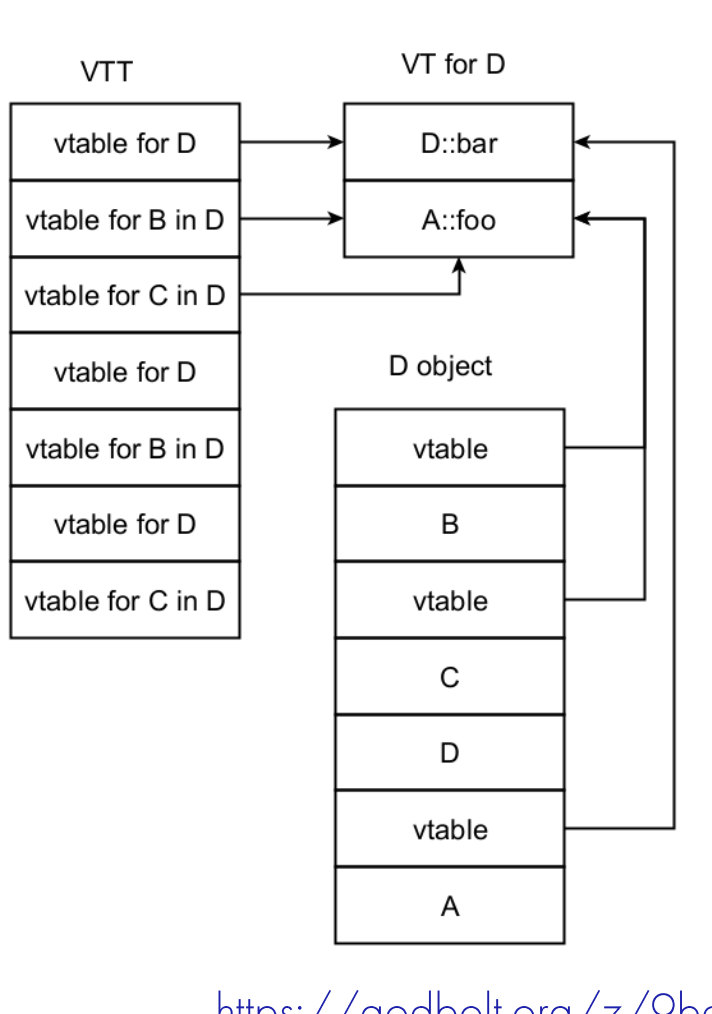

https://godbolt.org/z/9bdGq8aYq https://ww2.ii.uj.edu.pl/~kapela/pn/cpp\_vtable.html